## Panopto 6.0 Updates

## **New Analytics**

To view Panopto Analytics, under the video, click on Stats and you will see a Session Dashboard showing Views by Day and then a list of Users with the minutes they spent viewing the videos:

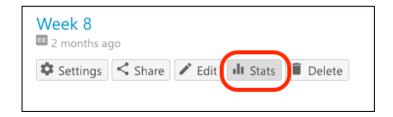

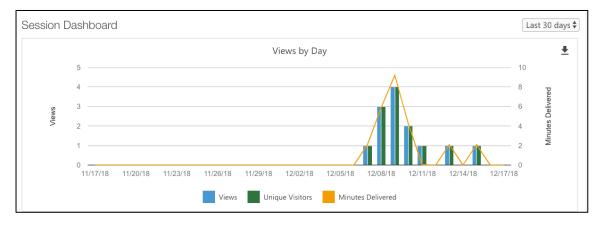

| Viewer                    | Views ▼ | Minutes Delivered |
|---------------------------|---------|-------------------|
| blackboard\christinesacco | 5       | 1.4               |
| Anonymous                 | 1       | 0.3               |

There is a new format to the email notifying you of completion of your video with the Share link:

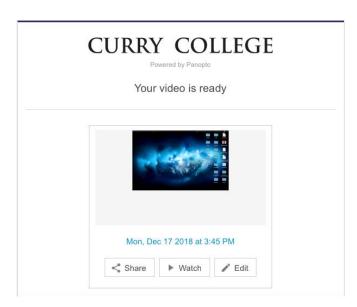